# **Relational & Logical** Operators, if and switch **Statements**

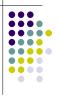

#### **Topics**

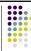

- Relational Operators and Expressions
- The if Statement
- The if-else Statement
- · Nesting of if-else Statements
- switch
- Logical Operators and Expressions
- Truth Tables

# **Relational Operators**

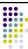

- less than <
- greater than
- less than or equal to
- greater than or equal to
- is equal to
- is not equal to
- Relational expressions evaluate to true or false.
- All of these operators are called binary operators because they take two expressions as operands.

# **Practice with Relational Expressions**

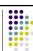

var 
$$a = 1$$
,  $b = 2$ ,  $c = 3$ ;

| <u>Expression</u> | true/false | <u>Expression</u> | true/false |
|-------------------|------------|-------------------|------------|
| a < c             |            | a + b >= c        |            |
| b <= c            |            | a + b == c        |            |
| c <= a            |            | a != b            |            |
| a > b             |            | a + b != c        |            |
| b >= c            |            |                   |            |

**Arithmetic Expressions: True** 

or False

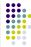

- Arithmetic expressions evaluate to numeric values.
- An arithmetic expression that has a value of zero is false.
- An arithmetic expression that has a value other than zero is true.

# **Practice with Arithmetic Expressions**

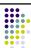

var 
$$a = 1, b = 2, c = 3;$$
  
var  $x = 3.33, y = 6.66;$ 

y - 2 \* x

Expression Numeric Value True/False a + bb - 2 \* a c - b - a c - a y - x

# **Review: Structured Programming**

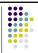

- All programs can be written in terms of only three control structures
  - The sequence structure
    - Unless otherwise directed, the statements are executed in the order in which they are written.
  - The selection structure
    - Used to choose among alternative courses of action.
  - The repetition structure
    - Allows an action to be repeated while some condition remains true.

#### Selection: the if statement

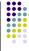

```
if( condition )
  statement(s) // body of if statement
1
```

• The braces are not required if the body contains only a single statement. However, they are a good idea and are required by the 104 C Coding Standards.

## **Examples**

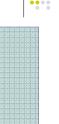

```
if(age >= 18)
  alert("Go Vote!");
if(value == 0)
  alert ("You entered zero.");
```

#### **Alert Screenshot**

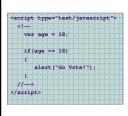

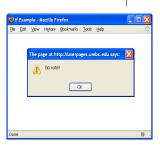

#### **Good Programming Practice**

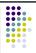

- Always place braces around the body of an if statement.
- Advantages:
  - Easier to read
  - Will not forget to add the braces if you go back and add a second statement to the body
  - · Less likely to make a semantic error
- Indent the body of the if statement 2 to 3 spaces -- be consistent!

#### Selection: the if-else statement

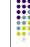

```
if( condition )
                    /* the if clause */
   statement(s)
}
else
   statement(s)
                   /* the else clause */
```

Note that there is no condition for the else.

```
if(age >= 18)
{
    alert("Go Vote!");
}
else
{
    alert("Maybe next time!");
}
```

```
if (value == 0)
{
    alert("You entered zero.");
}
else
{
    alert("Value = " + value);
}
```

#### **Good Programming Practice**

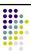

- Always place braces around the bodies of the if and else clauses of an if-else statement.
- · Advantages:
  - Easier to read
  - Will not forget to add the braces if you go back and add a second statement to the clause
  - · Less likely to make a semantic error
- Indent the bodies of the if and else clauses 2 to 3 spaces -- be consistent!

15

# **Nesting of if-else Statements**

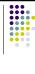

```
if(condition1)
{
    statement(s)
}
else if(condition2)
{
    statement(s)
}
    . . . /* more else if clauses may be here */
else
{
    statement(s) /* the default case */
}
```

# **Another Example**

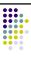

```
if(value == 0)
{
   alert("You entered zero.");
}
else if(value < 0)
{
   alert(value + " is negative.");
}
else
{
   alert(value + " is positive.");
}</pre>
```

#### Gotcha! = versus ==

alert("a is one");

var a = 2;

if(a = 1)

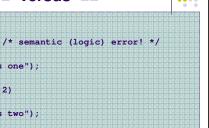

```
delse if(a == 2)
{
    alert("a is two");
}
else
{
    alert("a is " + a);
}
```

#### Multiple Selection with if (continued) if (day == 0) { alert ("Sunday"); if (day == 4) { alert ("Thursday"); if (day == 1) { if (day == 5) { alert ("Monday"); alert ("Friday"); if (day == 2) { if (day == 6) { alert ("Tuesday"); alert ("Saturday"); if ((day < 0) || (day > 6)) { alert("Error - invalid day.") ; if $(day == 3) {$ alert ("Wednesday");

```
Multiple Selection with if-else
if (day == 0 ) {
    alert ("Sunday") ;
} else if (day == 1 ) {
                           This if-else structure is more
  alert ("Monday") ;
                           efficient than the corresponding
} else if (day == 2) {
  alert ("Tuesday") :
                           if structure. Why?
} else if (day == 3) {
  alert ("Wednesday") ;
} else if (day == 4) {
  alert ("Thursday");
} else if (day == 5) {
  alert ("Friday");
} else if (day == 6) {
  alert ("Saturday");
  alert ("Error - invalid day.");
```

# The switch Multiple-Selection Structure

```
switch ( expression ) {
    case value1 :
        statement(s)
        break ;
    case value2 :
        statement(s)
        break ;
    ...
    default :
    statement(s)
    break ;
}
```

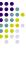

```
switch Example
```

```
case 0: alert ("Sunday");
break;
case 1: alert ("Monday");
break;
case 2: alert ("Tuesday");
break;
case 3: alert ("Wednesday");
break;
case 4: alert ("Thursday");
break;
case 6: alert ("Friday");
break;
case 6: alert ("Saturday");
break;
case 6: alert ("Error - invalid day.");
break;
```

#### switch Statement Details

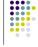

- The last statement of each case in the switch should almost always be a break.
- The break causes program control to jump to the closing brace of the switch structure.
- Without the break, the code flows into the next case. This is almost never what you want.
- A switch statement will work without a default case, but always consider using one.

#### **Good Programming Practices**

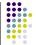

- Include a default case to catch invalid data.
- Inform the user of the type of error that has occurred (e.g., "Error invalid day.").
- If appropriate, display the invalid value.
- If appropriate, terminate program execution (discussed in CMSC 201).

24

#### Why Use a switch Statement?

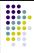

- A switch statement can be more efficient than an if-else.
- A switch statement may also be easier to read.
- Also, it is easier to add new cases to a switch statement than to a nested if-else structure.

25

#### **Logical Operators**

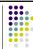

- So far we have seen only simple conditions. if ( count > 10 ) . . .
- Sometimes we need to test multiple conditions in order to make a decision
- Logical operators are used for combining simple conditions to make complex conditions.

```
&& is AND if (x > 5 && y < 6)
|| is OR if (z == 0 || x > 10)
! is NOT if (!(bob > 42))
```

26

#### **Example Use of &&**

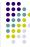

| if(age < 1 && | gender == "f")                 |
|---------------|--------------------------------|
| {             |                                |
| alert ("You h | <pre>ave a baby girl!");</pre> |
| }             |                                |

27

#### **Truth Table for &&**

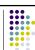

| Expression <sub>1</sub> | Expression <sub>2</sub> | Expression <sub>1</sub> && Expression <sub>2</sub> |
|-------------------------|-------------------------|----------------------------------------------------|
| 0                       | 0                       | 0                                                  |
| 0                       | nonzero                 | 0                                                  |
| nonzero                 | 0                       | 0                                                  |
| nonzero                 | nonzero                 | 1                                                  |

 $\operatorname{Exp}_1$  &&  $\operatorname{Exp}_2$  && ... &&  $\operatorname{Exp}_n$  will evaluate to 1 (true) only if ALL **subconditions** are true.

28

# **Example Use of ||**

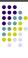

```
if(grade == "D" || grade == "F")
{
   alert ("See you next semester!");
}
```

29

## Truth Table for ||

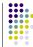

| $\underline{Expression_1}$ | Expression <sub>2</sub> | Expression <sub>1</sub>    Expression <sub>2</sub> |
|----------------------------|-------------------------|----------------------------------------------------|
| 0                          | 0                       | 0                                                  |
| 0                          | nonzero                 | 1                                                  |
| nonzero                    | 0                       | 1                                                  |
| nonzero                    | nonzero                 | 1                                                  |

 $\operatorname{Exp_1} || \operatorname{Exp_2} || \dots || \operatorname{Exp_n}$  will evaluate to 1 (true) if only ONE subcondition is true.

30

```
if(!(age >= 18)) /*same as (age < 18)*/
{
    alert("Sorry, you can't vote.");
}
else
{
    alert("You can vote.");
}</pre>
```

```
Truth Table for!

Expression ! Expression

0 1
nonzero 0
```

#### **Operator Precedence and Associativity** Associativity Precedence left to right/inside-out left to right + (addition) - (subtraction) left to right < <= > >= left to right == != left to right left to right left to right Ш right to left

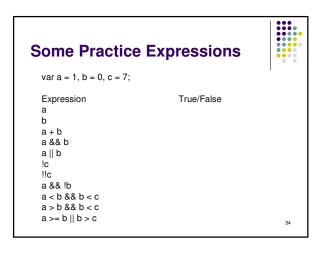

```
More Practice
Given var a = 3, b = 7, c = 21; evaluate each expression as true or false.
1. c / b == 2
2. c % b <= a % b</li>
3. b + c / a != c - a
4. (b < c) && (c == 7)</li>
5. (c + 1 - b == 0) || (b = 5)
```